## 乳山市设置医疗机构审批办理流程图

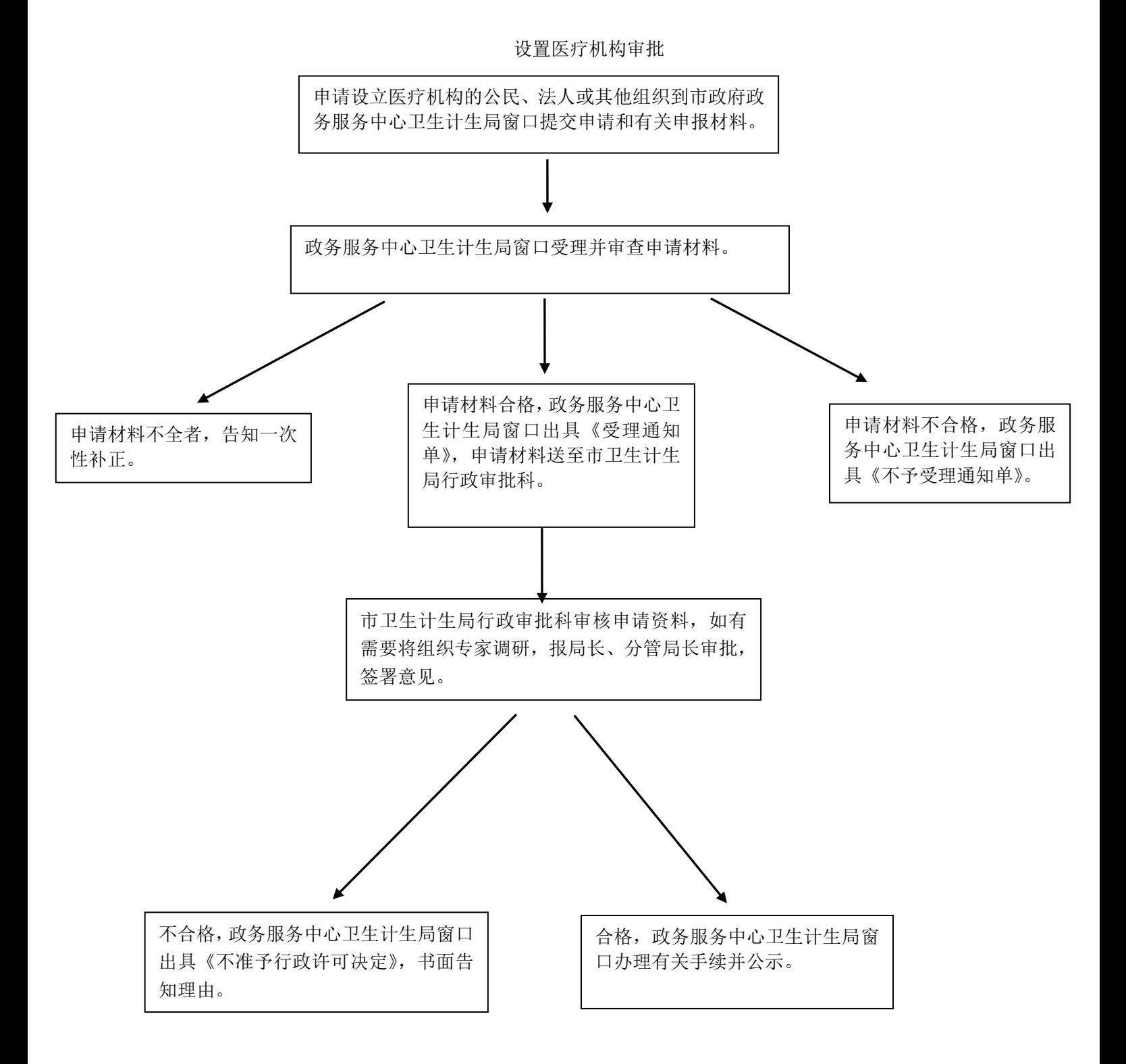